Министерство культуры Российской Федерации федеральное государственное бюджетное образовательное учреждение высшего образования **Уникальный программный клюсен до дарский государственный институт КУЛЬТУРЫ»** Документ подписан простой электронной подписью Информация о владельце: ФИО: Штратникова Алина Викторовна Должность: Заведующая кафедрой библиотечно-библиографической деятельности и информационны<del>х технологий</del> Дата подписания: 08.09.2022 16:57:54 abbda61b274fe7a93366370034068877baf5ccc9

> Информационно-библиотечный факультет Кафедра библиотечно-библиографической деятельности и информационных технологий

> > УТВЕРЖДАЮ И. о. зав. кафедрой ББД и ИТ О.М.Уржумова 24 июня 2022г.

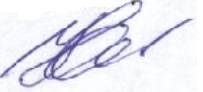

# **РАБОЧАЯ ПРОГРАММА УЧЕБНОЙ ДИСЦИПЛИНЫ**

# **Б1.О.12 ВВЕДЕНИЕ В ИНФОРМАЦИОННЫЕ ТЕХНОЛОГИИ**

Направление подготовки 54.03.01 «Дизайн»

Профиль подготовки: Диджитал-дизайн, Дизайн среды и интерьера

Квалификация (степень) выпускника – бакалавр

Форма обучения – очная

Год начала подготовки – 2022

Краснодар 2022

Рабочая программа учебной дисциплины разработана в соответствии с требованиями ФГОС ВО, утвержденным приказами Министерства образования и науки Российской Федерации, по направлению подготовки 51.03.06 Библиотечно-информационная деятельность (№ 1182 от 06.12. 2017 г.).

Рецензенты:

Заслуженный работник культуры РФ, Директор Централизованной Е.А. Мирошниченко библиотечной системы г. Краснодара

Доктор пед. наук, профессор кафедры документоведения и проектной деятельности ФГБОУ ВО «Краснодарский государственный институт культуры»

Н.Б. Зиновьева

Составитель: Тарасов Б.Н., канд. ист. наук, доцент кафедры ББДиИТ

Рабочая программа учебной дисциплины «Введение в информационные технологии» рассмотрена и утверждена на заседании кафедры ББДиИТ «24» июня 2022 г. протокол № 11.

Рабочая программа учебной дисциплины «Введение в информационные технологии» одобрена и рекомендована к использованию в учебном процессе Учебно-методическим советом ФГБОУ ВО «КГИК» «23» августа 2022 г. протокол № 11.

> © Тарасов Б.Н.., 2022 © ФГБОУ ВО «КГИК», 2022

# **Содержание**

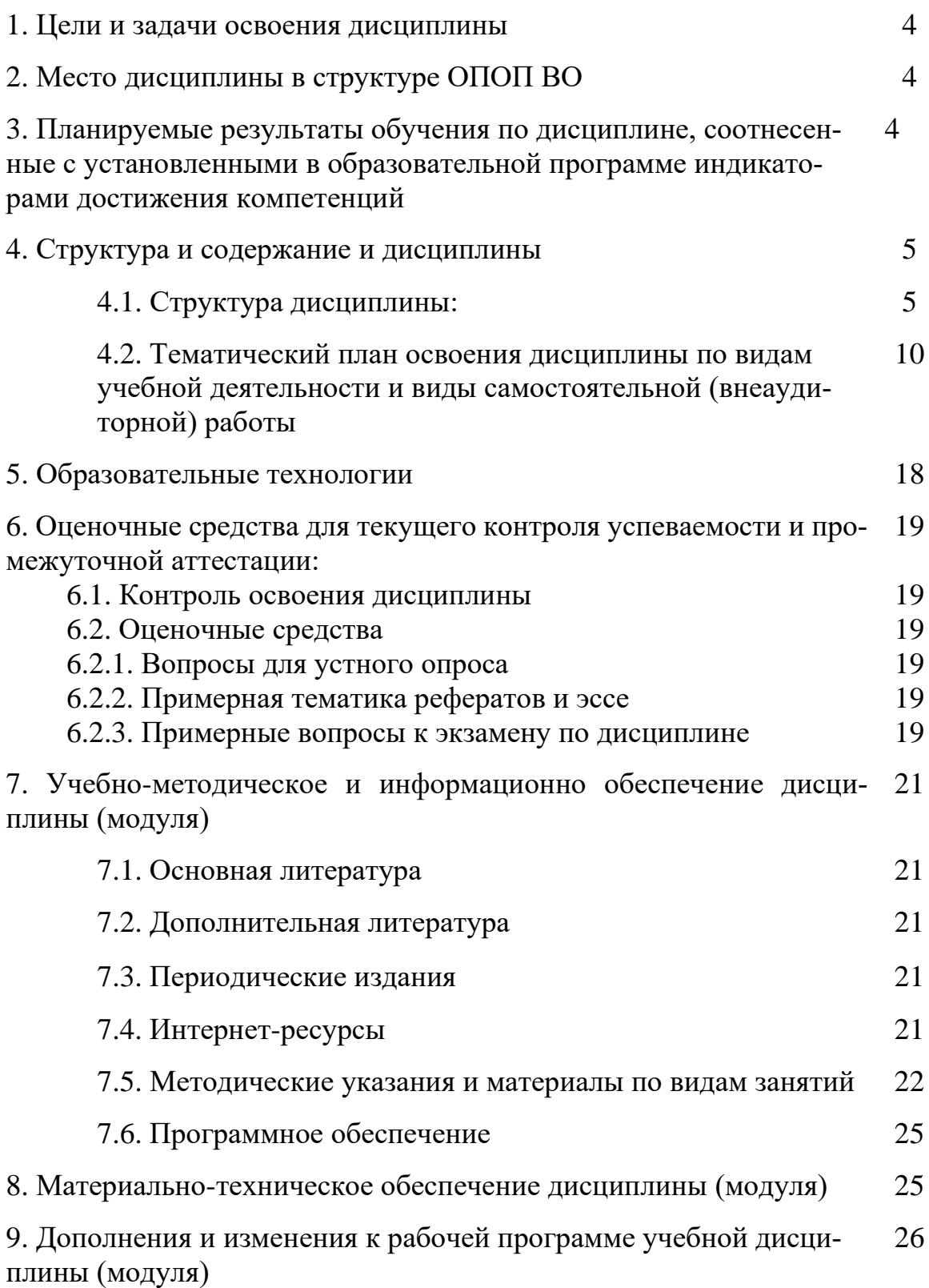

## **1.ЦЕЛИ И ЗАДАЧИ ОСВОЕНИЯ ДИСЦИПЛИНЫ**

**Цель** освоения дисциплина – сформировать у студентов системное представление о составе, назначении и сущности информационных технологий.

#### **Задачи:**

- изучении теоретических основ информационных технологий применительно к сфере профессиональной деятельности;
- ознакомлении студентов с особенностями автоматизации технологических процессов в сфере профессиональной деятельности;
- обучении применению современных информационных технологий в профес сиональной деятельности для автоматизации решения прикладных задач;
- освоении практических навыков работы с компьютером с целью создания продуктов и услуг в сфере профессиональной деятельности г.

## **2.МЕСТО ДИСЦИПЛИНЫ В СТРУКТУРЕ ОПОП ВО**

Дисциплина относится к базовым дисциплинам части, формируемой участниками образовательных отношений, Блока 1 «Дисциплины (модули)».

### **3. ПЛАНИРУЕМЫЕ РЕЗУЛЬТАТЫ ОБУЧЕНИЯ ПО ДИСЦИПЛИНЕ, СООТНЕСЕННЫЕ С УСТАНОВЛЕННЫМИ В ОБРАЗОВАТЕЛЬНОЙ ПРО-ГРАММЕ ИНДИКАТОРАМИ ДОСТИЖЕНИЯ КОМПЕТЕНЦИЙ**

В результате освоения дисциплины обучающиеся должны демонстрировать следующие результаты:

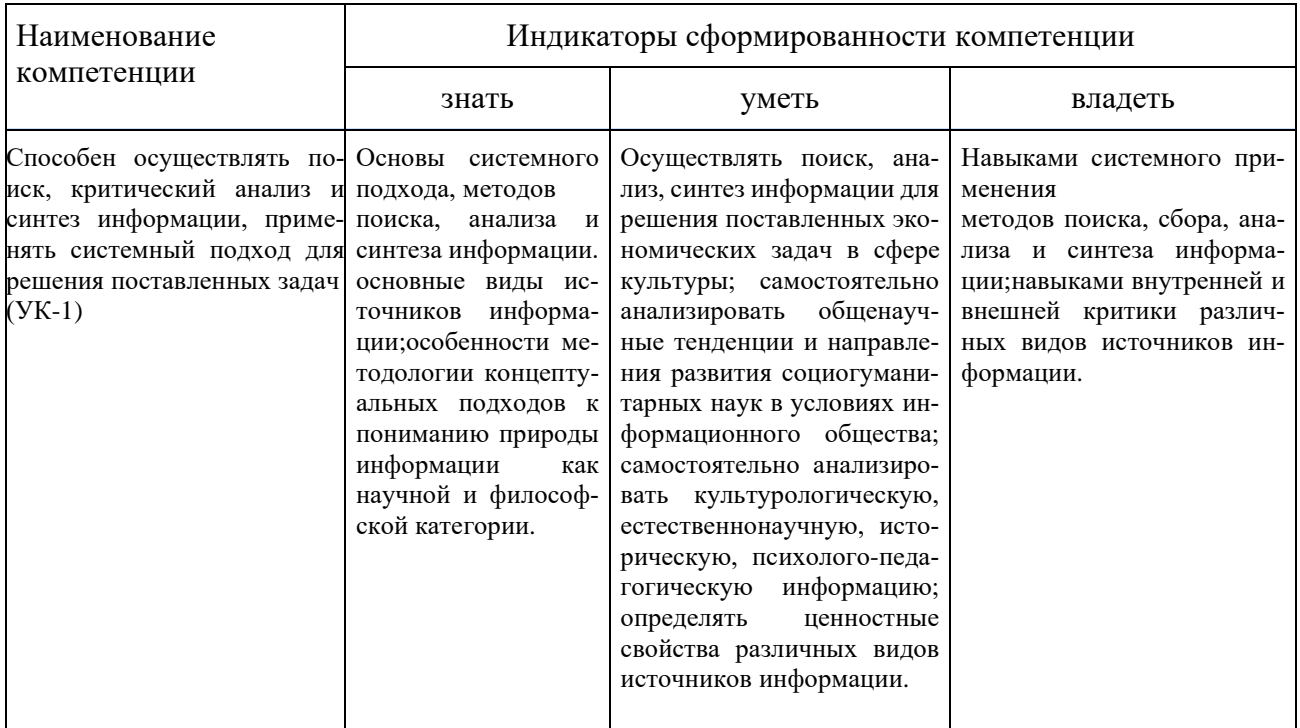

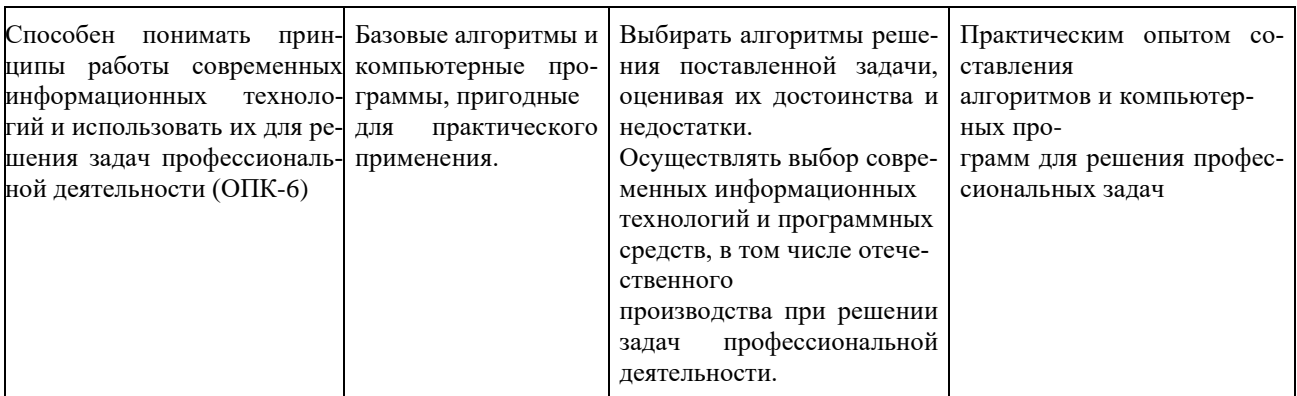

## 4. СТРУКТУРА И СОДЕРЖАНИЕ ДИСЦИПЛИНЫ

# 4.1. Структура дисциплины

Общая трудоемкость дисциплины составляет 6 зачетных единиц (216 часов).

# Очная форма обучения

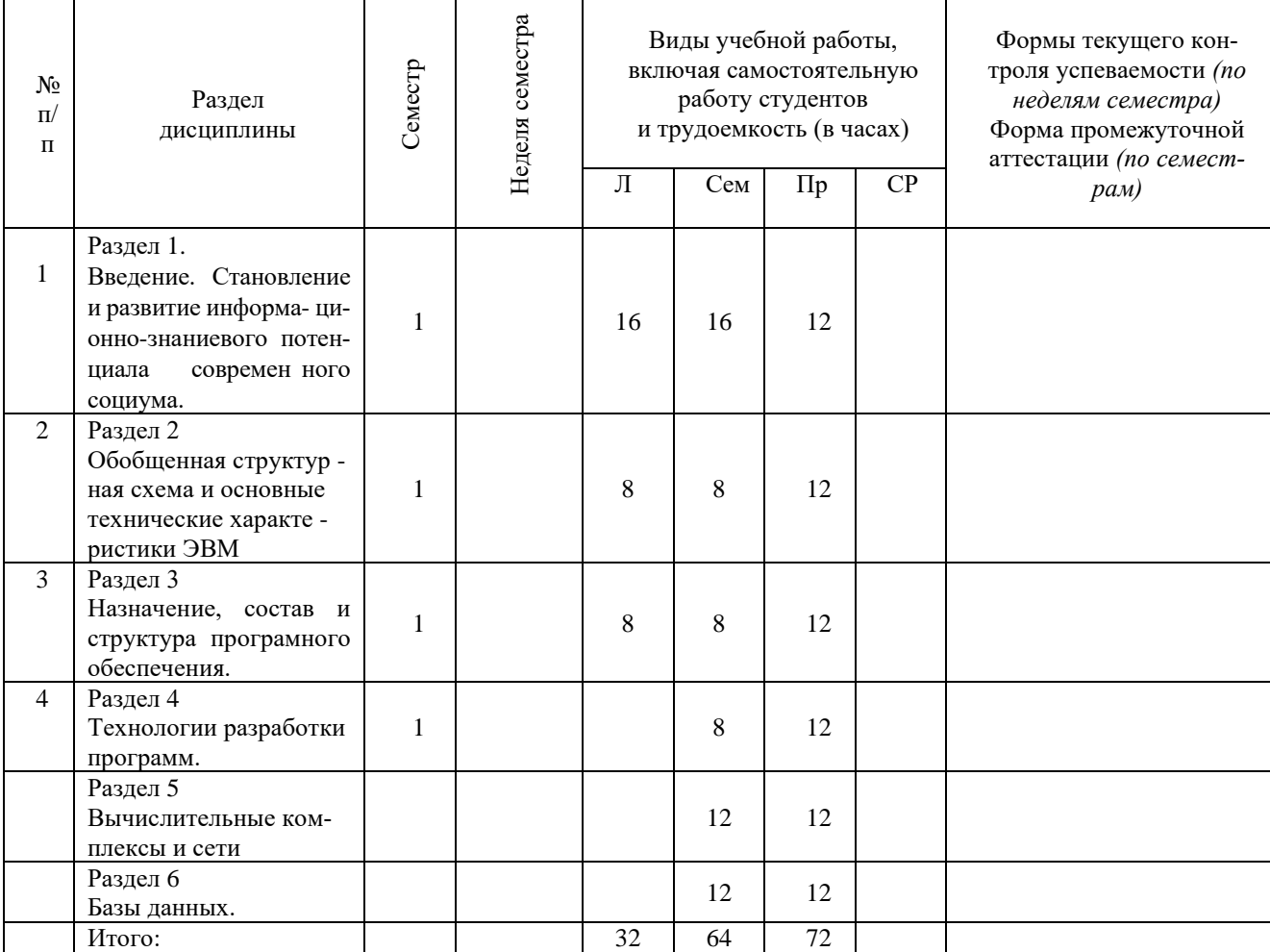

## **4.2. Тематический план освоения дисциплины по видам учебной деятельности и виды самостоятельной (внеаудиторной работы)** *По очной форме обучения*

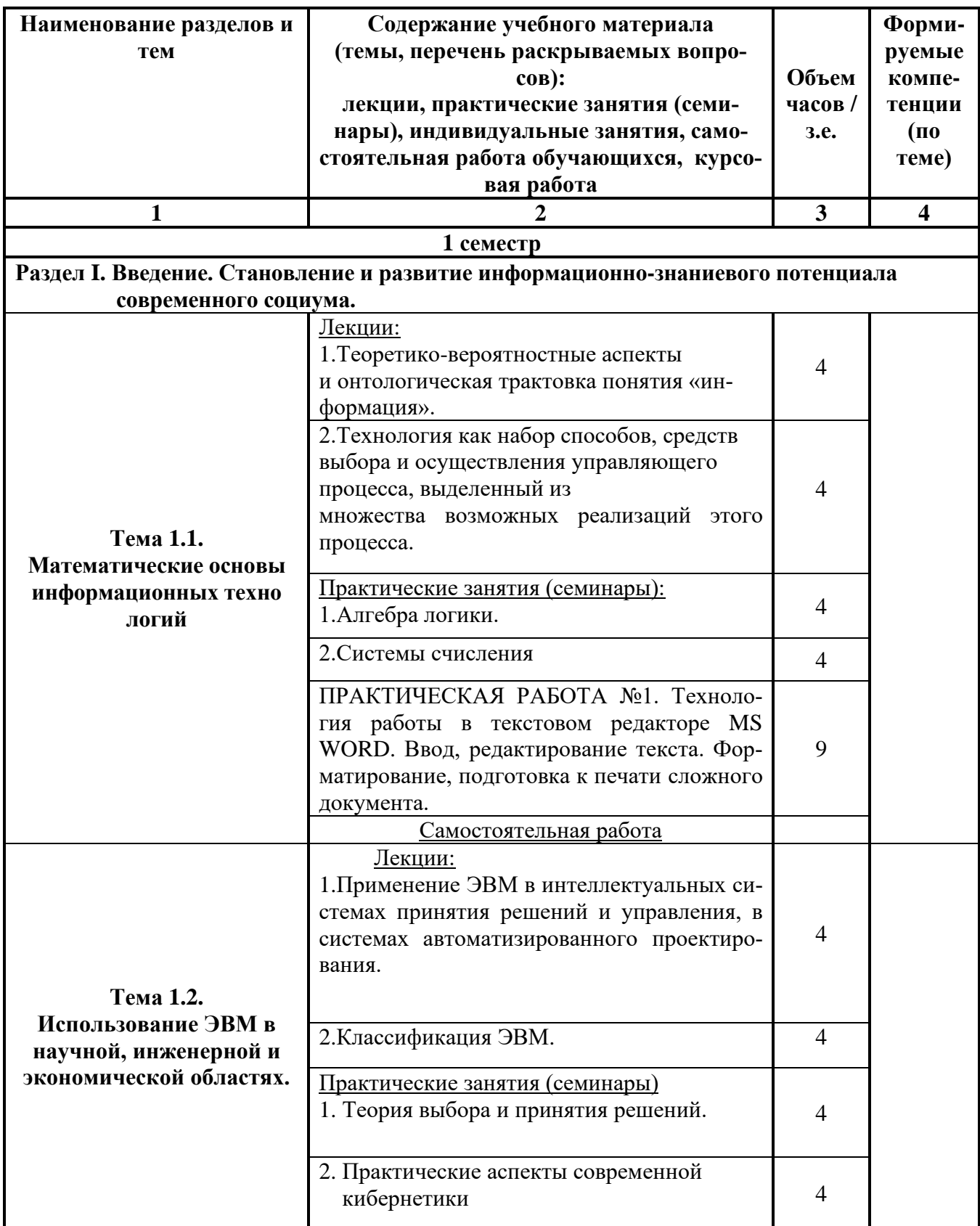

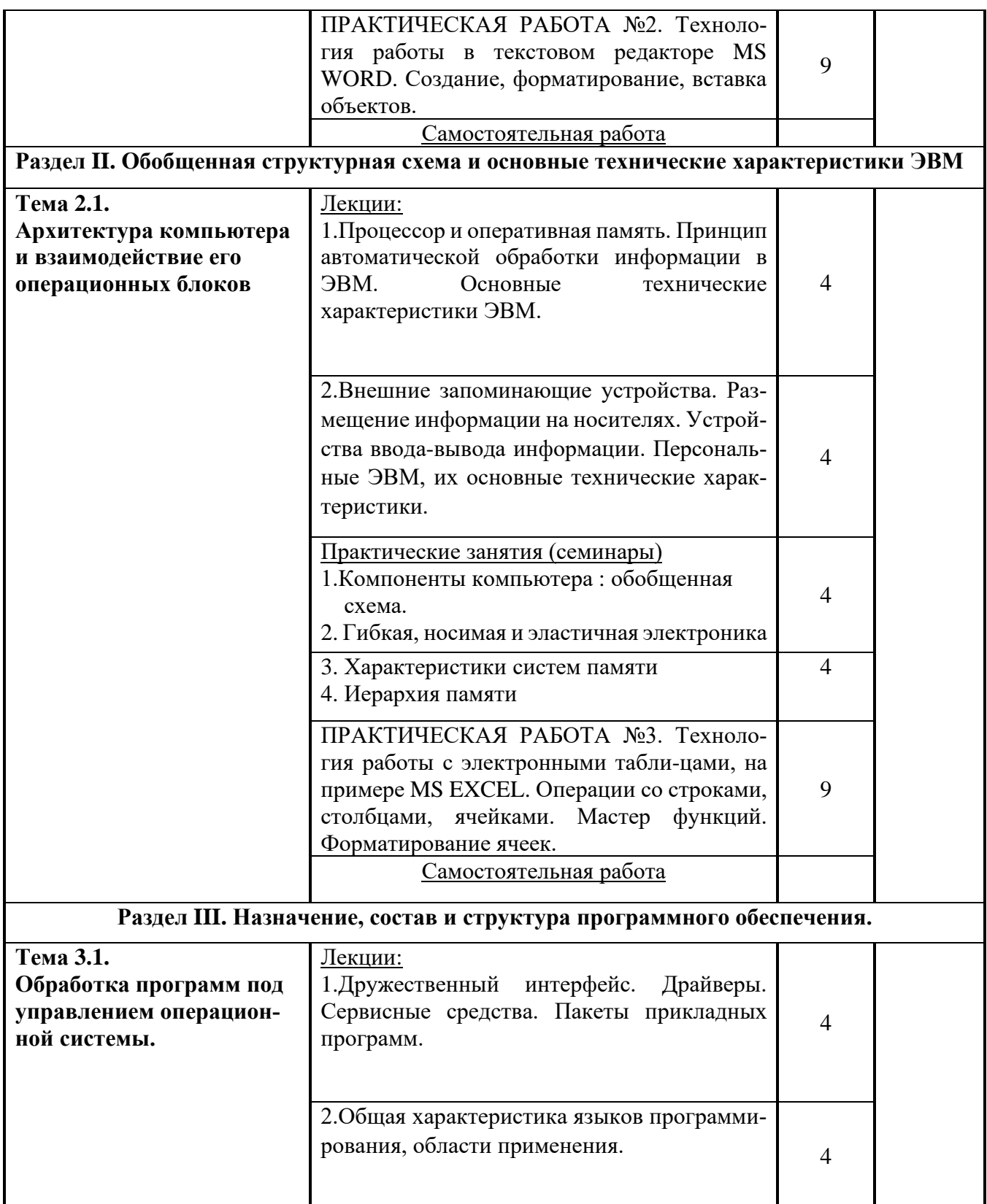

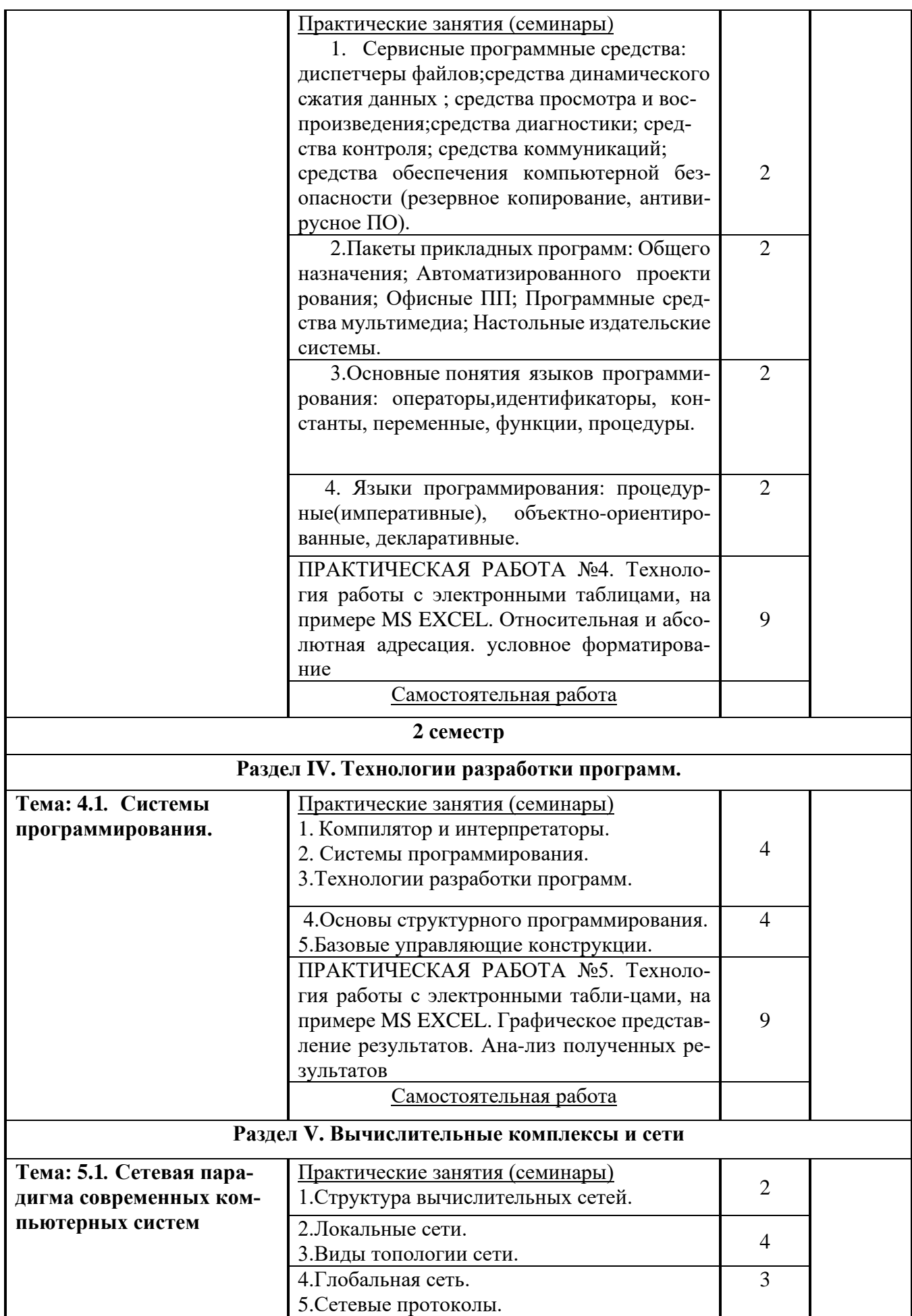

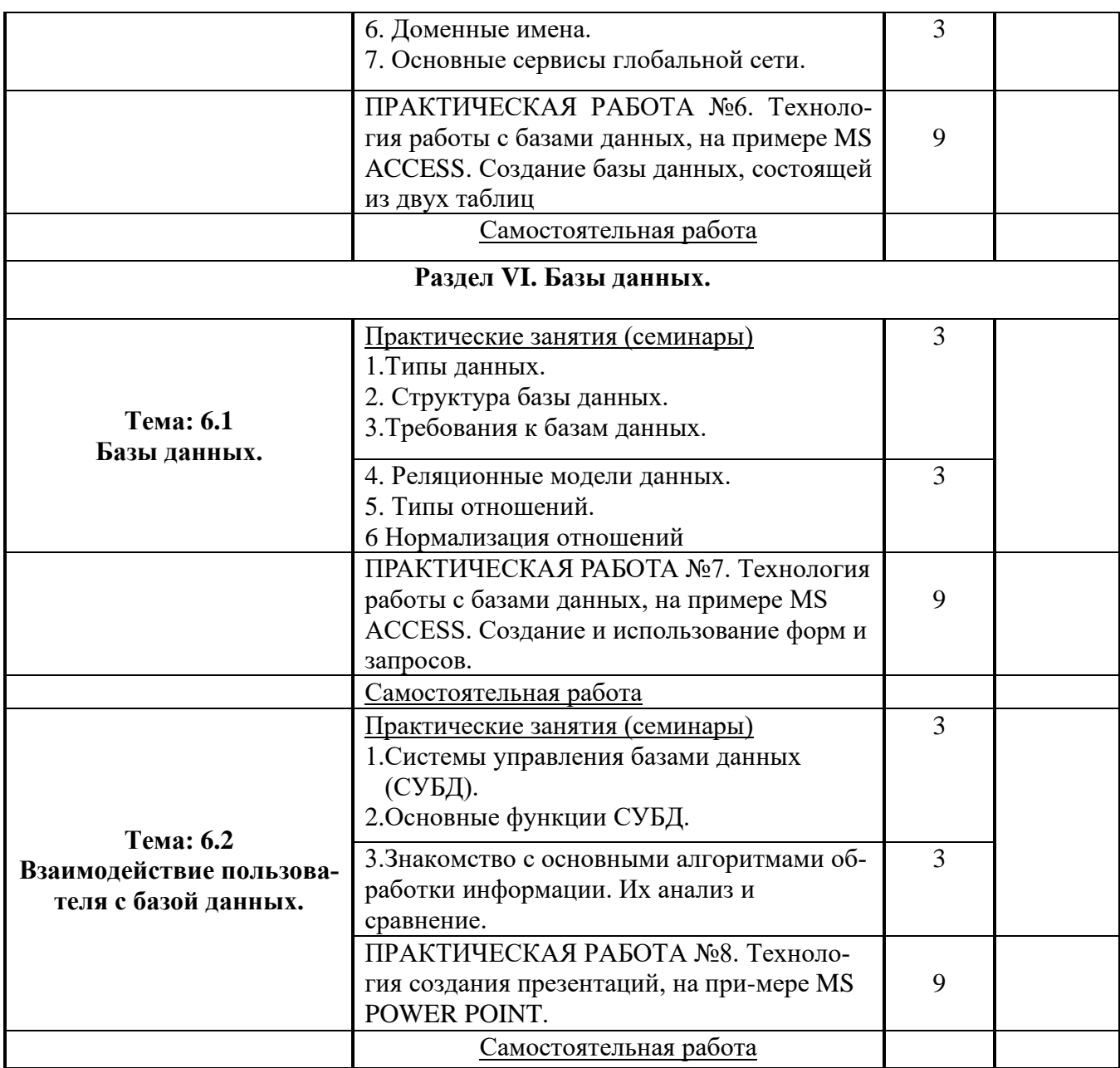

#### **5. ОБРАЗОВАТЕЛЬНЫЕ ТЕХНОЛОГИИ**

В ходе преподавания дисциплины используются технологии проблемного обучения, исследовательские методы, ролевые игры, анализ ситуаций и случаев, дискуссии.

Предполагается проведение интерактивных лекций, подготовка презентаций по всем лекционным темам. Удельный вес занятий, проводимых в интерактивных формах, составляет 45% аудиторного времени.

## **6. ОЦЕНОЧНЫЕ СРЕДСТВА ДЛЯ ТЕКУЩЕГО КОНТРОЛЯ УСПЕВАЕМОСТИ И ПРОМЕЖУТОЧНОЙ АТТЕСТАЦИИ**

#### **6.1. Контроль освоения дисциплины**

Контроль освоения дисциплины производится в соответствии с Положением о проведении текущего контроля успеваемости и промежуточной аттестации студентов ФГБОУ ВО «Краснодарский государственный институт культуры». Программой дисциплины в целях проверки прочности усвоения материала предусматривается проведение различных форм контроля.

*Текущий контроль* успеваемости студентов по дисциплине производится в следующих формах:устный опрос; проверка выполнения практических работ.

*Рубежный контроль* предусматривает оценку знаний, умений и навыков студентов по пройденному материалу по данной дисциплине на основе текущих оценок, полученных ими на занятиях за все виды работ. В ходе рубежного контроля используются следующие методы оценки знаний:контрольные работы (теоретический тест и практическое задание);

*Промежуточный контроль* по результатам семестра по дисциплине проходит в форме зачета и экзамена.

#### **6.2. Оценочные средства**

#### **6.2.1. Примерные вопросы к устному опросу**

1.Современное понятие информации.

2.Информационный ресурс общества, информационный продукт, информационная услуга, информационная технология

3. Информационная технология.

4.Понятие современной информационной, информационно-коммуникационной технологии.

5.Классификация информационных технологий.

6. Основные аспекты применения компьютерных технологий в научно-исследовательской деятельности.

7.Место и роль информационных технологий в научной деятельности.

8.Технологии автоматизированного офиса.

9. Офисные пакеты прикладных программ.

10. Текстовые процессоры: функции, возможности.

11. Издательские системы.

12. Функции, возможности табличных процессоров.

13.Финансово-экономические расчеты. Математические, статистические, экономические вычисления.

14. Работа с табличными базами данных в табличном процессоре. Анализ дан ных.

10

15. Представление результатов научных исследований. Средства презентацион ной графики. Графические редакторы.

## 6.2.2. Тестовые задания по курсу «Введение в информационные техноло гии»

## **Тесты**

## Основы информационных технологий

1. Систему методов и способов сбора, передачи, накопления, обработки, хранения, представления и использования информации называют

А .Информационной технологией

- В . Автоматической информационной системой
- С. Автоматизированной информационной системой
- 2. Информационные технологии предусматривают следующие режимы работы: А . Пакетный
	- В. Диалоговый
	- С. Локальный

3. К предметным информационным технологиям относят:

- А. Информационные технологии бухгалтерского учёта
- В. Текстовые информационные технологии
- С. Технологии баз данных
- D. Информационные технологии банковской деятельности
- 4. Информационным обеспечением информационных технологий называют
	- А .Показатели, справочные данные, унифицированные системы документации, классификаторы
	- В. Технические средства сбора, накопления, передачи, вывода, размножения информации; компьютеры, оргтехнику, эксплуатационные материалы, а также документацию
	- С. Совокупность математических методов и моделей, алгоритмов обработки информации
	- D. Совокупность программ для реализации целей и задач информационных систем
- 5.Шаблон документа MS Word имеет расширение
	- $A = x<sub>1</sub> x<sub>1</sub>$
	- $B = *$  doc
	- $C.++*.dot$
	- $D = xls$
	- $E =$ \*.ppt

6.MS Word позволяет создавать стандартные документы на основе следующих шаблонов

- А .изысканное резюме
- В .стандартный факс
- С. изысканный ксерокс
- **D** . современное заявление
- Е. стандартная докладная записка
- 7. Текстовый процессор MS Word предназначен для:
	- А .Редактирования и форматирования текстовых документов
	- В . Создания таблиц, предусматривающих автоматическое перевычисление значений по формулам
	- С. Создание макетов документов
	- D. Создания сложных документов, содержащих разделы, колонтитулы, таблицы, графические объекты
- 8. Таблицу можно добавить в текст документа:
	- А .с помощью вкладки Вставка
	- В . с помощью динамической вкладки Таблица
	- С. с помощью вкладки Главная
- 9. Какие операции применимы к ячейкам таблицы MS Word
	- А .добавление, удаление
	- В объединение
	- С. изменение формата границ
	- **D** . вставка нумерации страниц

10. Какое из ключевых слов, используемых в формулах при расчетах в таблицах обозначает все ячейки выше текущей до пустой или текста.

- A ABOVE
- **B.SUM**
- C.LEFT
- D.RIGHT

11. Аргументом функции в формулах MS Word могут быть:

ключевые слова

- А .адреса ячеек, перечисленные через знак;
- В .названия столбцов (A,B,C,D)
- С. номера строк

12.MS Word предоставляет следующие возможности при работе с формулами:

- А .автоматическое перевычисление при изменении исходных данных
- В . перевычисление при выборе команды Обновить поле в контекстном меню формулы
- С . вычисления с помощью встроенных функций
- D .изменение ссылок на ячейки при копировании формул

13. Формулы в MS Word 2007 начинаются со знака

- A  $\lll$
- $B \cdot \langle \langle + \rangle \rangle$
- $C \cdot \langle \langle \rangle \rangle$

14. Шаблон документа MS Word представляет собой:

- А . файл с расширением .dot
- В . файл с набором параметров форматирования, графических объектов, колонтитулов, на основе которого можно создать документ
- С. документ, отформатированный с помощью стилей
- **D**. документ Резюме стандартного стиля
- 15. Стандартные документы MS Word (резюме, письма, факсы) создаются
	- А .на основе готовых шаблонов
	- В . с помощью соответствующего Мастера
	- С. на основе шаблона Normal.dot и форматируются пользователем по собственному усмотрению
- 16. Когда включена защита Документа можно
	- А .вводить информацию в поля формы
	- В .изменять параметры поля формы
	- С . вводить числовые значения и производить вычисления в полях формы
	- D .добавлять новые поля или удалять существующие поля формы
- 17.Шаблон предназначен для
	- А создания на его основе одинаковых документов
	- В .для сохранения важных документов
	- С. для защиты неизменяемой информации в документе, созданном на основе шаблона

18. Чтобы сохранить файл, как шаблон, в диалоговом окне сохранения документа нужно изменить

- А тип файла
- В имя файла
- С имя и тип файла
- 19. Закладки применяются для
	- А .быстрого перехода к помеченному месту в документе
	- В .использования имён закладок в полях связи и ссылки
	- С. для просмотра пометок в документе

20. Для добавления поля формы, в которое планируется вводить цифровую информацию, целесообразно использовать тип:

А . текстовый

- В . вычисления
- С. дата\время

21. Для добавления поля формы, в которое планируется вводить даты, целесообразно использовать тип:

А . текстовый

- В . вычисления
- С. дата\время

22.Для добавления поля формы, в котором планируется выбор одного из нескольких возможных слов, целесообразно использовать тип

- A .текстовый
- B .вычисления
- C .дата\время
- D .поле со списком

23.Для добавления поля формы, в которое планируется вывести результаты вычисления, целесообразно использовать тип:

- A .текстовый
- B .вычисления
- C .дата\время
- D .поле со списком

24.Программа презентационной графики относится к классу

- A .прикладных программ
- B .инструментальных программ
- C . системных программ
- D .программ мультимедиа

25.К специализированным программам, предназначенным для создания изображений и их показа на экране, подготовки слайд-фильмов, мультфильмов, видеофильмов, их редактирования, определения порядка следования изображений относят

- A .MS Power Point
- B .OpenOffice.org Impress
- C .MS Excel
- D .MS Access

26.Программа презентационной графики предусматривает следующие режимы просмотра презентаций

- A .Обычный
- B .Сортировщик слайдов
- C .Предварительный просмотр
- D .Разметка страницы

27.Файл Power Point 2007 имеет расширение

- A .potx
- B .pptx
- C .ppt

28.Переход слайдов может осуществляться

- A .по щелчку
- B .по времени
- C .по щелчку и по времени одновременно
- D .только по времени

29.Как при просмотре презентации включается анимация объектов

- A .по щелчку
- B .по времени
- C .по наведению мыши
- 30.В Power Point гиперссылка может быть применена к следующим объектам
	- A .Текст
	- B .Слайд
	- C . графика
- 31.В каком режиме можно просмотреть все слайды презентации
	- A .Обычный
	- B .Сортировщик слайдов
	- C .Предварительный просмотр
	- D .Разметка страницы
- 32.В презентации Power Point по гиперссылке можно перейти к
	- A. Слайду текущей презентации
	- B. Любому файлу
	- C. Слайду другой презентации
	- D. Тексту
	- E. Графическому объекту

## 33.Переход по гиперссылке в презентации Power Point осуществляется

- A. По щелчку
- B. По наведению мыши
- C. По времени

## 34.Алгоритм - это:

- A. система предписаний для выполнения определенного задания
- B. набор операторов языка программирования
- C. набор команд пунктов меню
- D. программа обработки информации
- 35.Существуют следующие типы алгоритмов
	- A. линейный
	- B. разветвляющиеся
	- C. циклический
	- D. графический
- 36.Свойством алгоритма является
	- A. результативность
	- B. цикличность
	- C. возможность изменения последовательности выполнения команд
	- D. простота при записи на языке программирования
- 37.Характерным признаком линейной программы является:
	- A. присутствие в ней операторов цикла
	- B. наличие в программной строке только одного оператора;
	- C. присутствие в ней операторов условного перехода;

D. строго последовательное выполнение операторов в порядке их записи.

38.Простейшими алгоритмическими структурами являются

- A. последовательность двух или более операций
- B. выбор направления
- C. многовариантный выбор
- D. повторение

39.К основным свойствам алгоритма НЕ относится

- A. Результативность
- B. Массовость
- C. Корректность
- D. Определенность

40.Основными способами описания алгоритмов являются

- A. блок-схемный
- B. словесно-формульный
- C. помощью нормальных форм
- D. помощью граф-схем

41.В блок-схеме выбор действия обозначает фигура

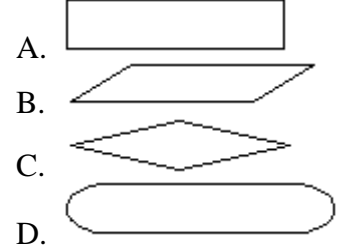

42.Алгоритмическая конструкция какого типа изображена на фрагменте блоксхемы

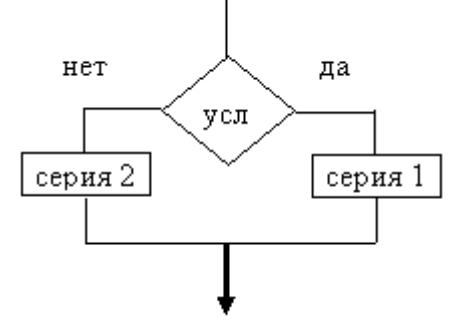

- A. линейная
- B. циклическая
- C. разветвляющаяся
- D. вспомогательная

43.Дан фрагмент блок-схемы. Он представляет алгоритм, который содержит две команды ветвления

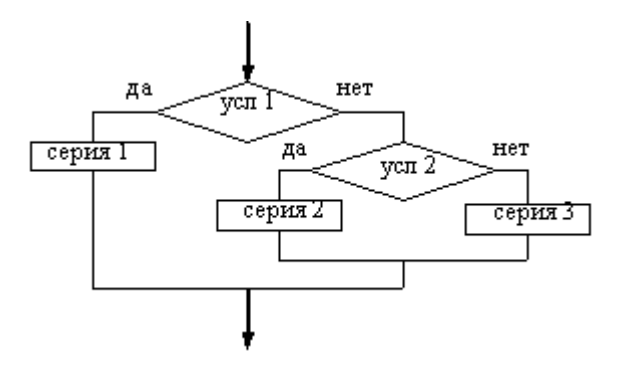

- А. команду ветвления в сокращенной форме, в которую вложена команда ветвления в полной форме
- В. обе команды ветвления в полной форме, одна из которой вложена в дру-ГУЮ
- С. обе команды ветвления в сокращенной форме, одна из которой вложена в другую
- D. команду ветвления в полной форме, в которую вложена команда ветвления в сокращенной форме

44. Способами задания алгоритмов являются

- А. словесный
- В. формульный
- С. графический
- **D.** шиклический

45. Чему станет равно значение переменной Х после выполнения команды Х=Х+2, если до ее выполнения оно было равно 3:

- $A.1$
- **B.** 2
- $C.3$
- $D.5$

46. Расставить скобки, чтобы при вычисленим выражения Y=A+B\*C3 последовательность операций была следующей: + ^ \*

A.  $Y=(A+B*C)^3$ B. Y= $(A+B)*C^3$ 

- C. Y= $(A+B)*(C^3)$
- D. Y=A+B\* $C^{\wedge}3$

47. Запись <> в алгоритмическом языке означает

- А. равно
- В. тождественно
- С. не равно
- **D.** присвоить

48. Выберите правильную запись условия  $0 < A$  7

- A.  $A > 0$  and A 7
- B. A > 0 and A  $\leq$  -7
- C.  $(A>0)$  and  $(A\leq 7)$
- D.  $(A>0$  and  $A\leq 7$ )

49. Укажите синтаксически неправильную запись:

A.  $X = Y^*sin(X)^2 + 4$ B.  $X = Y^* \sin^2(0X) + 4$ C.  $X = Y^*sin(X^2) + 4$ D.  $X = Y^2 * sin(X)^2 + 4$ 50. Условие (X>=A) AND (X<=B) задает значения X из промежутка: A.  $(-\infty, A] \cup [B, +\infty)$ 

- $R \quad (A, B)$
- C.  $(-\infty, A) \cap [B, +\infty)$
- $D^{[A,B]}$

51. Какие результаты выполнения выражений неверны:

- A.  $24/12=3$
- **B.** 2  $\ 3 = 1$
- C.  $11 \mid 5 = 2$
- D. 11 mod  $5 = 1$

52. Значение выражения 2\*4^2-5^3\*2 равно

- $A. -218$
- $B. -186$
- $C. -61$
- $D. -234$

53. Выберите верное представление на алгоритмическом языке выражения  $y=\frac{2\,x-3}{\left(2\,x-4\right)\left(3\,x+2\right)}$ 

- A.  $y = (2*x-3)/(2*x-4)*(3*x+2)$ B.  $y=2*x-3/(2*x-4)*(3*x+2)$ C.  $y = (2*x-3)/((2*x-4)*(3*x+2))$
- D.  $y = (2x-3)/(2x-4)*(3x+2)$

54. Выберите верное представление на алгоритмическом языке выражения  $y = e^x \cos^2(4x-3)$ 

A.  $y = e^x x^* \cos^2(4*x-3)$ B.  $y = exp(x)*(cos(4*x-3))$ <sup>^</sup>2 C.  $y = exp(x)*cos(4*x-3)^2$ D.  $y = e^x x^* \cos(4*x-3)^2$ 

55. При каких исходных значениях переменных Х и Ү в результате выполнения команды X=X^Y-Y значение переменной X станет равным двум:

A. 4, 1;

- $B. 3, 2;$
- $C. 2, 2;$
- $D. 5. 1$

56. Конечное значение переменной Ү в результате выполнения следующих действий будет равно:

 $Y=5$ 

 $X=2$  $Y=(y-2*x)/2+x$  $A. 0.5$ **B.** 2  $C.5$ D. 2.5

57. Определите значение переменной А после выполнения фрагмента программы:

 $A=2: B=5$ 

Если А $\leq$ В Тогда А=В^А Иначе А=В+А

 $A.10$ 

 $B.7$ 

 $C. 25$ 

D. 32

58. Чему будет равен X после выполнения программы при  $Y=0$  $X=1$ 

Если Ү<0 Тогда Х=10 Иначе Х=Х+1

A. 1

- **B.** 10
- $C.2$
- $D.0$

59. Определите значение переменной а после выполнения фрагмента программы

 $a=0$ 

нц для b от 1 до 10  $a=a+2$ КU

A. 20

B. 21

 $C. 22$ 

D. 24

60. Имеется прямоугольное отверстие со сторонами 3 и 5. При каком условии стержень длиной 10 и ребрами а и b пройдет в это отверстие

A.  $(a \le 3)$  and  $(b \le 5)$ B.  $(a \le 3)$  or  $(b \le 5)$ C.  $(a \le 3)$  and  $(b \le 3)$ D.  $(a \le 5)$  and  $(b \le 5)$ 

61. Определите значение переменной а после выполнения фрагмента алгоритма:

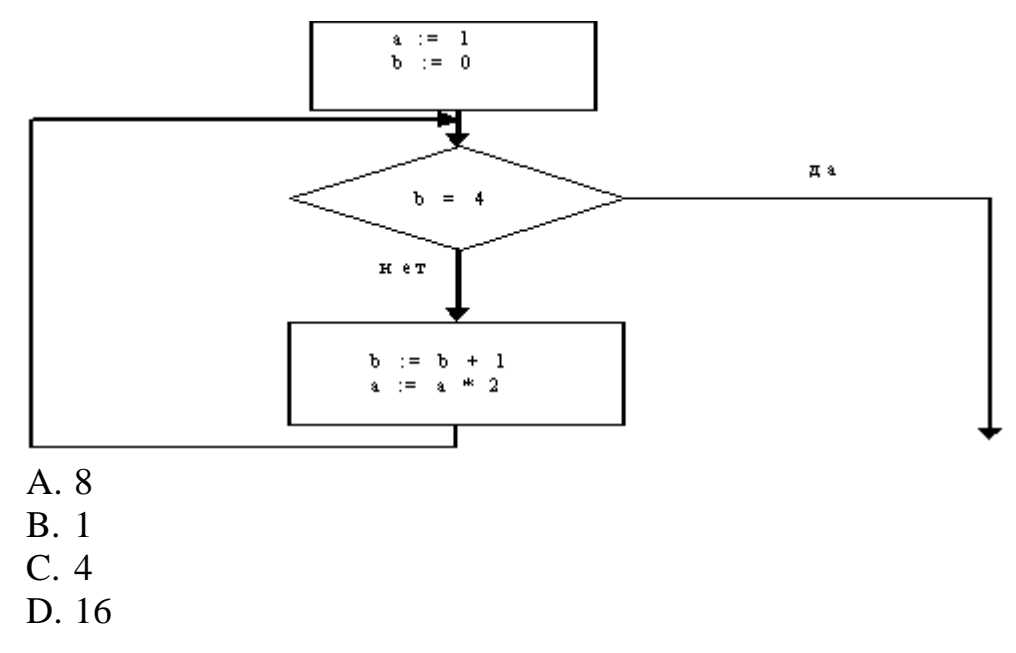

62.Определите значение целочисленной переменной х после выполнения следующего фрагмента программы:

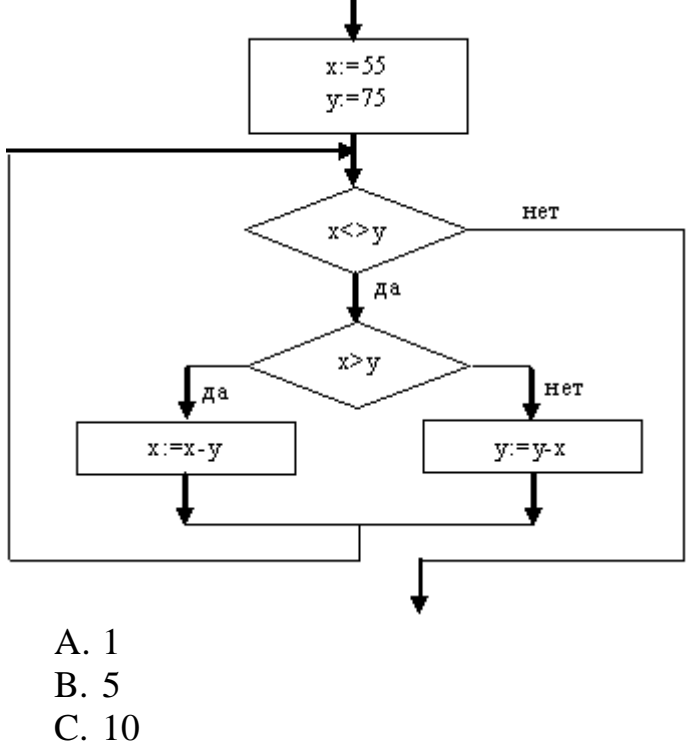

D. 15

63.При заданных исходных данных А=3, В=2 определите результат выполнения алгоритма, записанного в виде блок-схемы:

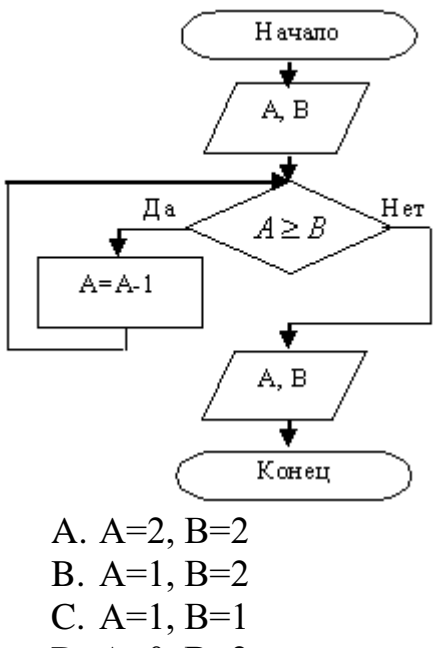

D. A= $0, B=2$ 

64.В состав основных элементов управления интерфейса Visual Basic входит:

- А. окно Результатов
- В. окно Панель инструментов
- С. окно Программный код
- **D.** панель задач
- Е. окно Конструктор форм
- **F.** окно формул

65. Результатом процесса проектирования и программирования на языке Visual Basic является

- А. проект
- В. программа
- С. файл

66. Для сохранения проекта, необходимо:

- А. сохранить форму
- В. сохранить программный модуль
- С. сохранить программный модуль и форму
- D. можно не сохранять
- 67. Окно "Программный код" вызывается:
	- А. двойным щелчком мыши по объекту
	- В. щелчком правой кнопки мыши
	- С. командой View Properties Windows
	- D. командой View Code

68. Запишите, клавишу, с помощью которой запускается проект на выполнение.

- A. F<sub>5</sub>
- **B.** F12
- $C. F10$
- D. Enter
- 69. Visual Basic это
	- А. система объектно ориентированного программирования
- B. текстовый процессор
- C. графический редактор
- D. компьютерная игра

70.В интегрированную среду VB НЕ входит окно

- A. конструктор формы
- B. программного кода
- C. главное меню
- D. окно свойств

### 71.В чем состоит назначение окна "Конструктор форм"

- A. создание и редактирование программного кода
- B. создание графического интерфейса проекта
- C. определение значений свойств объектов
- D. изменение расположения окна формы на проекте

72.Изменить свойства объекта можно:

- A. в программном коде
- B. с помощью панели инструментов
- C. в окне "Свойства объекта"
- D. в окне "Проводник проекта"

73.Подпрограмма, которая начинает выполняться после реализации определенного события, называется...

A. свойством объекта

- B. методом объекта
- C. графическим интерфейсом
- D. событийной процедурой

74.Укажите типы числовых переменных, принимающих только целые значения:

- A. integer
- B. string
- C. Long
- D. Double
- E. byte
- F. Single
- G. Boolean

75.Среди приведенных понятий укажите объекты Формы, используемые при создании проекта:

- A. PictureBox
- B. Name
- C. Label
- D. String
- E. TextBox
- F. Button

76.Как вы думаете, какие из приведенных записей могут быть операторами присваивания (Код Visual Basic)

A. Sngxyz =  $171.543$ 

B. Intx + inty = ints $1 + \text{ints2}$ C. strA1 = "126" D. intA  $*3 = intB$ E. sngs = sngs + sngt \* (snga + 2) F.  $lngM = |L|$ G. sngb  $* 2 - 4 *$  snga  $*$  sngc = 0

77. Укажите свойства, которые можно присваивать объектам формы:

- A. Dim
- **B.** BackColor
- C. Case
- D. Name
- E. Visible
- F. Label
- G. Text

78. Среди приведенных записей укажите те, которые могут быть именами переменных:

- A. sngSum
- B. Dim
- $C.$  int $X124$
- $D. B&$
- E. inta $a^*$ a
- F. EK.VED
- G. B4

79. Укажите тип алгоритма. Код Visual Basic  $int A = 2$ :  $int B = 3$ IF intA> intB THEN  $IntX = intA * 2$ **ELSE**  $intX = intB * 2$ **END IF** Label1.Caption =  $Str(intX)$ А. циклический В. линейный С. вспомогательный

D. разветвляющийся

80. Каково будет значение переменной после выполнения операций присваивания:

 $intX = 5$  $intX = intX + intX$ A. 5 B. 15  $C. 25$ 

D. 10

81.В результате выполнения программы будет напечатано Код Visual Basic  $intX = -3$ :  $intY = 10$ IF  $intX * intY > 10$  THEN  $intX = intY * intX$ **ELSE** IF  $intX * intY < 0$  THEN  $intY = intY-5$ End if End if  $intS = intY - intX$ Label1.Text=Str(intS)  $A.8$  $B.2$  $C. -25$ D. 35

82. Операция присваивания изменяет

А. значение переменной

В. имя переменной

С. тип алгоритма

D. тип переменной

Е. не изменяет ничего

83. Выбрать последовательность команд, меняющих местами две величины Х и Y

A,  $X = Y: Y = X$ B.  $X = A: X = Y: A = Y$  $C. X = Y$ D. A = X:  $X = Y : Y = A$ 

84. Какое значение переменной intS будет напечатано после выполнения фрагмента программы

Код Visual Basic  $intS = 1$ For int $N=1$  To 3  $intS=intS*intN$ Next intN Label1.Text =  $Str(intS)$ A. 2 **B.** 3

D. 6

85.В программе, записанной на объектно-ориентированном языке Visual Basic методом объекта является:

Dim intA, intB, intC as Integer

 $C.4$ 

Sub Button1\_Click ()  $intA=2$  $int B = 3$  $intC=intA/intb$ ListBox1.Items.Add=Str(intC) End Sub A. ListBox1 B. Add  $C.$  Button1  $Click()$  $D. ntC$ E. Items 86. Данный фрагмент программы (Код Visual Basic) вычисляет:  $bvtI = 4$  $b$ yt $S = 0$ Do While bytI  $> -5$  $bytS = bytS + bytI$  $b$ ytI =  $b$ ytI - 2 Loop  $Label1.Text = Str(bytS)$ А. Сумму всех целых чисел в диапазоне от -5 до 4. В. Произведение всех четных чисел от -4 до 4. С. Сумму всех четных чисел в диапазоне от -5 до 4. D. Сумму всех нечетных чисел от -4 до 4. 87.В результате работы следующей программы будет напечатано (Код Visual Basic)  $intS = -1$ :  $intP = 1$  $intI = -3$ Do While  $int < 0$  $intP = intP * intI$  $intS = intS + intP$  $intI = intI + 2$ Loop  $intS = intS + intP$ Label1.Text=Str(intS)  $A. -7$ ;  $B. 2:$  $C. 0:$  $D. -1$ 88. Укажите типы числовых переменных, принимающих вещественные значения: A. integer B. string

- 
- C. Long
- D. Double
- E. byte
- F. Single
- G. Boolean

89. Как вы думаете, какие из приведенных записей могут быть операторами присваивания

A. intxyz =  $171 * 543$ 

- B. stry = ints $1 + \text{ints2}$
- C. strA1 = "126"
- D. int $S + 3 = intB$
- E. sngs = Abs(sngs + sngt \* (snga + 2))
- $F. lngM = -L$
- G. sngb  $* 2 4 *$  snga  $*$  sngc = sngD

90. Укажите объекты, которые можно располагать на форме:

- A. Loop
- **B.** ListBox
- C. Textbox
- D. Properties
- E. Caption
- F. Label

91. Среди приведенных записей укажите те, которые могут быть именами переменных:

- A. lngPr
- B. For
- C. 124int
- D. strBB
- $E.$  int $C+C$
- F. bytA12
- G.  $str'S$ "

92. Укажите тип алгоритма

 $intX = 0$ 

for  $int A = 2$  to 10 step 2

 $IntX = intX + intA * 2$ 

Next intA

Label1.Text =  $Str(intX)$ 

- А. циклический
- В. линейный
- С. вспомогательный
- D. разветвляющийся

93. Каково будет значение переменной после выполнения операций присваивания:

```
intX = 3 + Abs(-5)intX = intX + intXA.4B. 16
C.9D.8
```
94. Что будет напечатано в результате выполнения следующего фрагмента программы  $intX = -2$ :  $intY = 8$ IF  $intX > intY$  THEN  $intX = 2$  \*  $intX$  \*  $intY$  $intY = (intX + intY)/2$ **ELSE**  $intY = 2$  \*  $intX$  \*  $intY$  $intX = (intX - intY)/2$ **ENDIF**  $intS = intY + intX$ Label1.Text=Str(intS)  $A. -17$ B. 15  $C. -5$  $D.0$ 95. Параметром цикла является переменная Byti = 10 : bytst = 2 : bytk = 1 For byti = bytk to byti step bytst  $b$ yt $S = b$ ytj Label1.Text=Str(bytS) Next byti A. bytS B. bytk C. bytj D. bytst E. byti 96. После выполнения фрагмента программы будет напечатано значение переменной intS  $intS = 1$ For int $N=1$  To 3  $intS=intS + intN$ Next intN Label1.Text =  $Str(intS)$ A. 5 **B.** 7  $C.9$ D. 12 97.В программе, записанной на объектно-ориентированном языке Visual Basic объектом является: Dim intA, intB, intC as Integer Sub Button1\_Click ()  $intA=2$  $int B=3$  $intC=intA/intb$ 

ListBox1.Items.Add (intC) End Sub A. ListBox1 B. Add C. Button1\_Click () D. intC E. Items 98.Данный фрагмент программы вычисляет:  $intP = 1$  :  $intI = 1$ Do While int $I \leq 10$  $intP = intP * intI$  $intI = intI + 1$ Loop Label1.Text=Str(intP) A. Произведение натуральных чисел от 1 до 10. B. Сумму натуральных чисел до 10 включительно. C. Произведение нечетных натуральных чисел до 10. D. Сумму всех целых чисел в диапазоне от 1 до 10. 99.Что будет напечатано в результате работы следующей программы  $intP = -1$  $intI = 3$ Do While  $intP < 0$  $intP = intP * intI$  $intI = intI - 1$ Loop  $intP = intP - intI$ Label1.Text=Str(intP) A. P=-3  $B. P = -1$  $C.$  P=1 D.  $P=0$ 100.С каким объектом связана событийная процедура **Private Sub** Command1\_Click()  $Image1.Width = Image1.Width * 2$  $Image1.Height = Image1.Height * 2$  $Form1.$  = "проверка знаний" **End Sub** A. Image1 B. Width C. Height D. Command1 101.Что происходит с объектом Image1 при выполнении этого программного кода **Private Sub** Command1\_Click()  $Image1.Width = Image1.Width * 2$ 

 $Image1.Height = Image1.Height * 2$ 

 $Form1.$  = "проверка знаний"

## **End Sub**

- A. картинка разворачивается на весь экран
- B. ширина и высота объекта увеличивается в 2 раза
- C. ширина и высота объекта уменьшается в 2 раза
- D. объект исчезает с формы

102.Заполните пропуск в третьей строке программного кода

### **Private Sub** Command1\_Click()

- $Image1. Width = Image1.Width * 2$
- $Image1.Height = Image1.Height * 2$

```
Form1. = "проверка знаний"
```
## **End Sub**

- A. Name
- B. Font
- C. Caption
- D. Backcolor

## **6.2.3. Примерные вопросы к зачету и экзамену по дисциплине**

### *Вопросы к зачету*

- 1.Общая характеристика информационных технологий.
- 2. Общая структура информационных технологий
- 3. Кодирование информации разного вида.
- 4. Меры информации: синтаксическая, семантическая, прагматическая.
- 5.Количество информации, объем данных.
- 6. Технические средства обеспечения современных информационных техноло гий.
- 7.Структура персонального компьютера. Устройства ввода-вывода.
- 8. Программные средства обеспечения новых информационных технологий.
- 9. Операционные системы.
- 10.Сетевые операционные системы
- 11. Компьютерные сети: локальные, региональные, глобальные.
- 12.Аппаратные и программные средства компьютерных сетей.
- 13.Топология и архитектура сетей
- 14 . Глобальная сеть Интернет. Общая организация Интернет. Услуги. Адреса ция компьютеров в Интернет
- 15. Главный информационный сервис WWW . Понятие гипертекста, гиперме диа. Браузер.
- 16. Поиск информации в интернет. Электронная почта, телеконференция. Ис пользование в научных исследованиях.
- 17. Понятие автоматизированной информационной системы (АИС). Функции АИС. Примеры информационных систем. Роль и место информационных

систем в профессиональной деятельности.

- 18. Структура АИС. Основные подсистемы. Функциональные и обеспечиваю щие подсистемы.
- 19. Понятия базы данных, системы управления базой данных (СУБД), банка ланных.
- 20. Классификация информационных систем (по логической организации хра нимой информации, по функциям и решаемым задачам).

### Вопросы к экзамену

- 1. Основные принципы проектирования банков данных фактографических АИС.
- 2. Понятия информационно-логической схемы предметной области, схемы базы данных, внутренней схемы базы данных.
- 3. Модели организации данных. Реляционная модель данных
- 4. СУБД: классификация, программные продукты. СУБД в в профессиональной c<sub>o</sub>bepe.
- 5. Технология проектирования базы данных. Средства автоматизации проекти рования баз данных.
- 6. Ввод, загрузка и редактирование данных в БД. Языки баз данных
- 7. Обработка данных: сортировка, поиск, фильтрация
- 8. Запросы. Типы запросов, вычисления и групповые операции в запросах
- 9. Вывод данных: выходные формы, отчеты, экспорт данных. Макросы, модули.
- 10. Защита баз данных.
- 11. Организация многопользовательского доступа к данным.
- 12. Распределенные информационные системы.
- 13. Публикация баз данных в Internet.
- 14. Информационно поисковые системы: задачи, общие принципы построе ния.
- 15. Справочно-правовые системы: назначение, известные программные про дукты. Работа с СПС «Консультант», «Гарант».
- 16. Основные возможности программных технологий справочно-правовых си стем, виды поиска документов.
- 17. Корпоративные системы управления предприятием. Использование техно

логии Internet для организации корпоративных информационных систем

- 18. Защита информации в ИС: безопасность ИС, криптографическое закрытие информации, электронная цифровая подпись.
- 19. Защита информации от компьютерных вирусов.
- 20. Электронная коммерция. Электронные платежные системы.
- 21. Современные программные средства оценивания эффективности проектов.
- 22. Программные средства оформления результатов исследования научного со

Общества.

- 23. Программные средства представления результатов исследования научному сообществу.
- 24.Использование Интернет- технологий для обмена информацией в научном сообществе.
- 25. Аппаратное обеспечение современных информационных технологий.
- 26. Разработка интеллектуальных систем.
- 27. Источники и способы получения знаний.
- 28. Определение и структура инженерии знаний.
- 29. Классификация практических методов извлечения знаний.
- 30. Интеллектуальный анализ данных.
- 31. Иерархическое структурирование.
- 32. Визуальные ментальные модели и их классификации.
- 33. Типы знаний и виды диаграмм.
- 34. Табличные методы структурирования знаний.
- 35. Языки представления знаний.
- 36. Метаданные.
- 37. Виды информационно-поисковых языков.
- 38. Семантические сети.
- 39. Фреймы и представление стереотипов.
- 40. Объектно-ориентированная модель.
- 41. Определение онтологии. Классификация и примеры онтологий.
- 42. Методы разработки онтологий.
- 43. Методы онтологического инжиниринга (отображение, визуализация, оценка.
- 44. Средства построения интеллектуальных систем на основе онтологий.
- 45. Основные понятия гипертекстовой информационной технологии.
- 46. Формализованная модель гипертекста.
- 47. Инструментальные средства для создания гипертекста.
- 48. Гипертекстовые информационно-поисковые системы.
- 49. Методы извлечения знаний для построения гипертекста.
- 50. Автоматизированное извлечение знаний из текста.

## **7. УЧЕБНО-МЕТОДИЧЕСКОЕ И ИНФОРМАЦИОННОЕ ОБЕСПЕ-ЧЕНИЕ ДИСЦИПЛИНЫ (МОДУЛЯ)**

## **7.1.Основная литература**

1. Колокольникова, А. И. Информатика: расчетно-графические работы : учебное пособие : [16+] / А. И. Колокольникова. – Москва ; Берлин : Директ-Медиа, 2021. – 345 с. : ил., табл. – Режим доступа: по подписке. – URL: <https://biblioclub.ru/index.php?page=book&id=611664> (дата обращения: 24.01.2022). – Библиогр. в кн. – ISBN 978-5-4499-1990-8. – DOI 10.23681/611664. – Текст : электронный.

- 2. Математика и информатика: практикум : учебное пособие / Е. Н. Гусева, И. Ю. Ефимова, Р. И. Коробков [и др.]. – 5-е изд., стер. – Москва : ФЛИНТА, 2021. – 399 с. : табл., граф., схем. – Режим доступа: по подписке. – URL: https://biblioclub.ru/index.php?page=book&id=83437 (дата обращения: 24.01.2022). – Библиогр. в кн. – ISBN 978-5-9765-1193-4. – Текст : электронный.
- 3. Пролубников, А. В. Сети передачи данных : учебное пособие : в 2 частях : [16+] / А. В. Пролубников. – Омск : Омский государственный университет им. Ф.М. Достоевского (ОмГУ), 2020. – Часть 1. – 116 с. : ил., табл. – Режим доступа: по подписке. – URL: https://biblioclub.ru/index.php?page=book&id=614062 (дата обращения: 20.03.2022). – Библиогр.: с. 113-115. – ISBN 978-5-7779-2466-7. – Текст : электронный.
- 4. Основы построения баз данных : учебное пособие : [16+] / Д. В. Чмыхов, А. С. Сазонова, А. А. Тищенко [и др.]. – Москва ; Берлин : Директ-Медиа, 2021. – 124 с. : ил., табл. – Режим доступа: по подписке. – URL: https://biblioclub.ru/index.php?page=book&id=602227 (дата обращения: 20.03.2022). – Библиогр. в кн. – ISBN 978-5-4499-2428-5. – Текст : электронный.

#### **7.2. Дополнительная литература**

1 .Стратегия развития информационного общества в Российской Федерации На 2017-2030 годы [Электронный ресурс]: утв. Указом Президента РФ от 9.05.2017 г. № 203 //ГАРАНТ.РУ : информационно-правовой портал.- Режим доступа: <http://www.garant.ru/products/ipo/prime/doc/71570570/.-> Загл. с экрана 2. Волошинов А.В. Математика и искусство.- 2-е изд., дораб. и доп. – М.: Просвещение,2000.- 399 с.: ил.-ISBN 5-09-008033-X.

#### **7.3. Периодические издания**

1. Современная библиотека

2. Научные и технические библиотеки

### **7.4. Интернет-ресурсы**

https://ru.wikipedia.org/wiki/Мировая\_цифровая\_библиотека <https://ru.wikipedia.org/wiki/Европеана> [https://ru.wikipedia.org/wiki/Национальная\\_электронная\\_библиотека](https://ru.wikipedia.org/wiki/Национальная_электронная_библиотека)

#### **7.5. Методические указания и материалы по видам занятий**

На изучение дисциплины из общего объема (\_\_\_ часов) на самостоятельную работу отводиться для студентов очной формы обучения - \_\_\_ часа.

*Методические указания по проведению практических занятий.*

Практическое занятие – одно из видов занятий, призванное обеспечить развитие творческого профессионального мышления, познавательной мотивации и профессионального использования знаний в учебных условиях. Профессиональное использование знаний предполагает, прежде всего, свободное владение научным языком изучаемой дисциплины.

Основными целями практического занятия являются:

- − формирование у студентов умений и навыков постановки и решения интеллектуальных проблем, задач;
- − формирование навыков и умений аргументации и отстаивания собственной точки зрения, демонстрации достигнутого уровня теоретической подготовки;
- − повторение и закрепление знаний, полученных в ходе лекций;
- − контроль подготовки студентов к занятиям.

#### **Методические рекомендации преподавателям для работы со студентами с ограниченными возможностями здоровья по изучению дисциплины**

В процессе обучения на лекционных и практических занятиях студенты с ограниченными возможностями здоровья приобретают опыт адаптации к различным условиям и формам обучения в вузе, формируют у себя такое качество, как адаптивность (приспособительность), развивают навыки коммуникативных умений. Преподаватель выстраивает индивидуальную траекторию обучения, воспитания, развития с помощью здоровьесберегающих технологий.

Для студентов с нарушением слуха для лучшего усвоения специальной терминологии необходимо каждый раз писать на доске используемые термины и контролировать их усвоение. В процессе обучения необходимо использовать разнообразный наглядный материал. Особую роль в обучении лиц с нарушением слуха играют видеоматериалы. Учебно-методические презентации являются одной из организационных форм, которые можно использовать в процессе обучения студентов с нарушением слуха. Продуктивность внимания у слабослышащих обучающихся в большей степени зависит от изобразительных качеств воспринимаемого материала.Чем они выразительнее, тем легче для слабослышащих выделить информативные признаки предмета или явления. Сложные для понимания темы должны быть снабжены как можно большим количеством схем, диаграмм, рисунков.

Для студентов с нарушением зрения при лекционной форме занятий следует разрешить использовать звукозаписывающие устройства, как способ конспектирования. Слабовидящему студенту нужно помочь в ориентации в пространстве аудитории. Во время проведения занятий следует назвать себя и представить других собеседников, а также остальных присутствующих, вновь пришедших в помещение. При общении с группой, слабовидящим нужно каждый раз называть того, к кому обращаетесь. Нельзя заставлять собеседника говорить в пустоту: если вы перемещаетесь, предупредите его. При общении с человеком в инвалидной коляске, нужно сделать так, чтобы ваши глаза находились на одном уровне. При нарушении речи и гиперкинезах встречаются затруднения в

речи, поэтому нужно быть готовым к тому, что разговор займет больше времени. Старайтесь задавать вопросы, которые требуют коротких ответов или кивка.

Желательно составить индивидуальный план обучения, учитывающий специфику заболевания студента с ограниченными возможностями здоровья, подготовить методические материалы и кейсы для дистанционного изучения отдельных разделов и тем дисциплин; обеспечить студентов аудиовизуальными техническими средствами обучения; разрешить использовать диктофон для записи ответов студентов с ограниченными возможностями здоровья; использовать указания, как в устной, так и в письменной форме;поэтапно разъяснять задания; организовать последовательное выполнение заданий; просить студентов с ограниченными возможностями здоровья повторить вслух инструкции к выполнению практических заданий; по возможности находиться рядом со студентом с ограниченными возможностями здоровья во время объяснения задания; акцентировать внимание на хороших оценках; распределять студентов по парам для выполнения кейсов, чтобы один из студентов мог подать пример другому; помогать осуществлять конструктивную коммуникацию студента с ограниченными возможностями здоровья с другими студентами в группе.

Для эффективного обучения студента с ограниченными возможностями здоровья важно находиться в тесном сотрудничестве с его родными и близкими, следовать общим правилам этикета. Общаться со студентами с ограниченными возможностями здоровья, исходя из специфики и характера дефекта, уделяя им при этом столько внимания, сколько потребует ситуация общения. Для достижения успеха в работе со студентами-инвалидами, педагогам следует способствовать созданию доброжелательной атмосферы во всех группах, для развития взаимной поддержки и коллективной работы. Студенты в такой группе, при создании соответствующей атмосферы, могут свободно обсуждать возникающие у них проблемы в учебной деятельности и понимании учебного материала, делиться фрагментами своей общественной жизни, а так же чувствами и возможными личными переживаниями, что очень важно.

#### **7.6. Программное обеспечение**

Преподавание дисциплин обеспечивается следующими программными продуктами: операционные системы – WindowsXP, Windows 7; пакет прикладных программ MSOffice 2007.

### **8. МАТЕРИАЛЬНО-ТЕХНИЧЕСКОЕ ОБЕСПЕЧЕНИЕ ДИСЦИПЛИНЫ**

Оборудованы учебные аудитории для проведения занятий лекционного и семинарского типа, курсового проектирования, групповых и индивидуальных консультаций, текущего контроля и промежуточной аттестации.

Специальные помещения укомплектованы специализированной мебелью и техническими средствами обучения, в том числе служащими для представления учебной информации большой аудитории (на 180 и 450 мест).

Для проведения занятий лекционного типа имеется демонстрационное оборудование и учебно-наглядные пособия, обеспечивающие тематические иллюстрации к рабочим учебным программам дисциплин (модулей). Средства проекции (презентации), программированного контроля (тестировании), видеофильмы.

Преподавание дисциплины в университете обеспечивается наличием аудиторий (в том числе с мультимедийным оборудованием) для всех видов занятий и выполнения научно-исследовательской работы. Помещения соответствуют требованиям санитарного и противопожарного надзора.

Учебно-исследовательская работа студентов обеспечивается деятельностью студенческого научного общества, регулярным проведением конференций и других мероприятий. В КГИК издается региональный научный журнал «Культурная жизнь Юга России», выпускаются три электронных журнала.

Имеется лаборатория арт-психологии, помещения для самостоятельной работы обучающихся, оснащенные компьютерной техникой с подключением к сети "Интернет"и электронной информационно-образовательной среде института.

Институт обеспечен лицензионным программным обеспечением в соответствии с рабочими программами дисциплин (модулей) и практик.

Определены помещения для хранения и профилактического обслуживания учебного оборудования.

Студенты пользуются библиотекой.

Действуют компьютерные классы с лицензионным программным обеспечением. Имеются рабочие места с выходом в Интернет для самостоятельной работы.

### **Дополнения и изменения к рабочей программе учебной дисциплины (модуля)**

#### **\_\_\_\_\_\_\_\_\_\_\_\_\_\_\_\_\_\_\_\_\_\_\_\_\_\_\_\_\_\_\_\_\_\_\_\_\_\_\_\_\_\_\_\_\_\_ на 20\_\_-20\_\_ уч. год**

В рабочую программу учебной дисциплины вносятся следующие изменения:

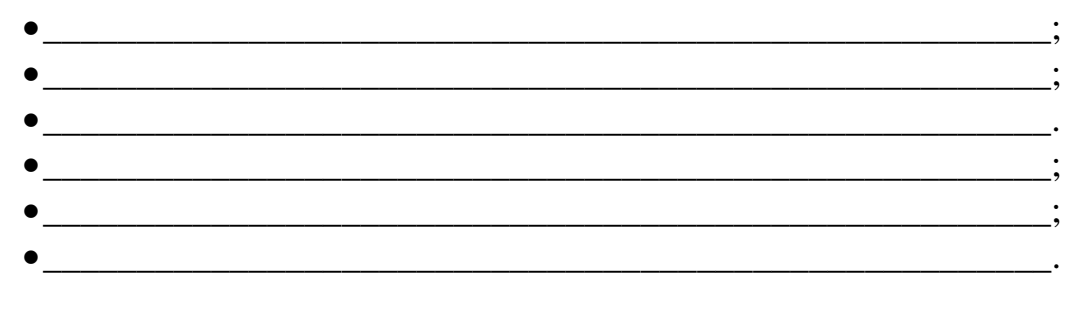

Дополнения и изменения к рабочей программе рассмотрены и рекомендованы на заседании кафедры \_\_\_\_\_\_\_\_\_\_\_\_\_\_\_\_\_\_\_\_\_\_\_\_\_\_\_\_\_\_\_\_

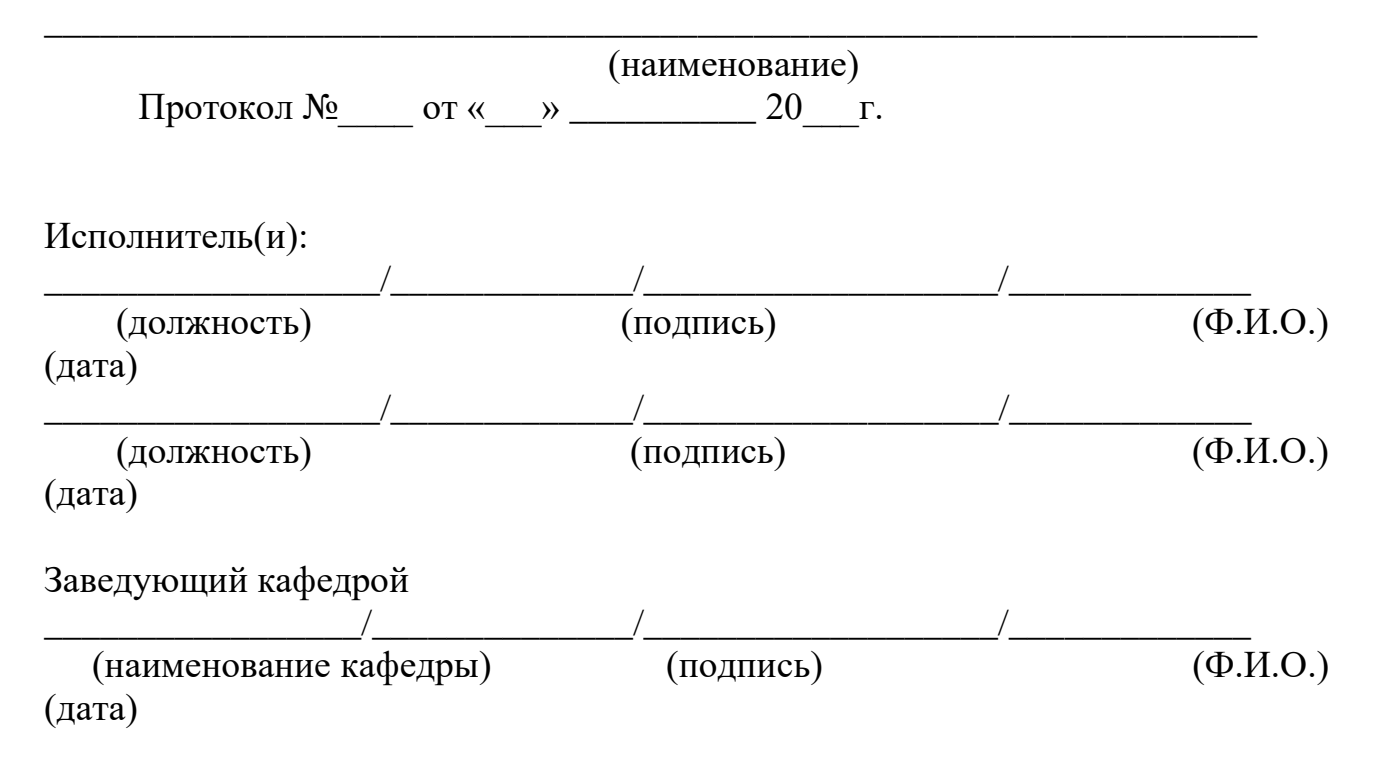